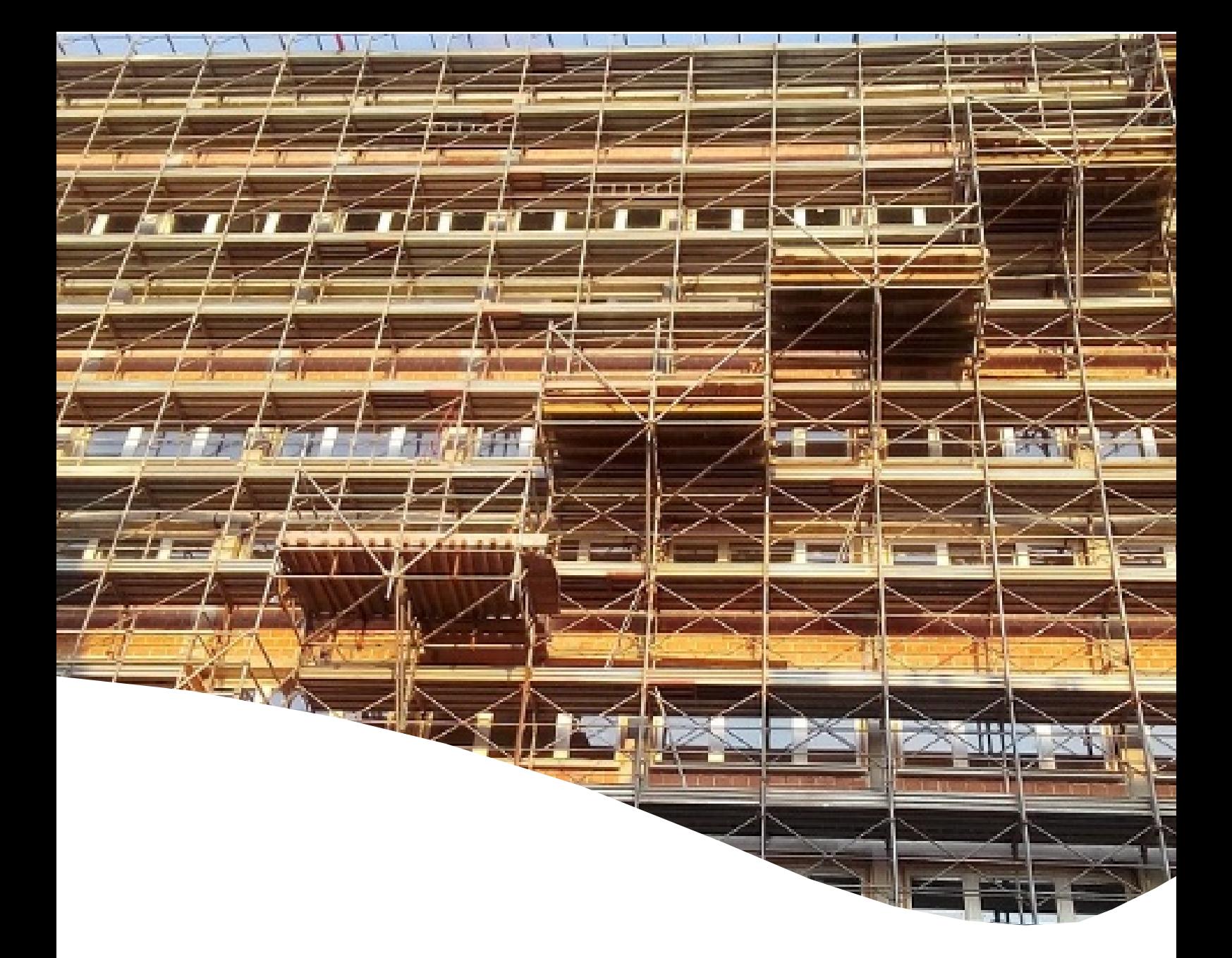

# **GUIDA RAPIDA**

*per la trasmissione dei dati relativi agli interventi edilizi e tecnologici che accedono alle detrazioni fiscali per le ristrutturazioni edilizie che comportano risparmio energetico e/o l'utilizzo delle fonti rinnovabili di energia*

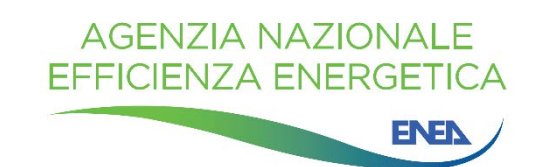

La Guida è stata curata dall'Agenzia Nazionale per l'Efficienza Energetica dell'ENEA Data di pubblicazione: 21 novembre 2018

Per chiarimenti sui contenuti della pubblicazione rivolgersi a:

Dipartimento Unità Efficienza Energetica Centro Ricerche ENEA Casaccia Via Anguillarese, 301 00123 S. Maria di Galeria - Roma e-mail: gdl.ristrutturazioni@enea.it

La Guida è disponibile in formato elettronico sul sito internet: http://www.acs.enea.it/ristrutturazioni-edilizie/ Si autorizza la riproduzione a fini non commerciali con la citazione della fonte.

## **Premessa**

La Legge di Bilancio 2018, per consentire il **monitoraggio e la valutazione del risparmio energetico** ottenuto grazie alla realizzazione degli interventi edilizi e tecnologici che comportano risparmio energetico e/o l'utilizzo delle fonti rinnovabili di energia e che accedono alle detrazioni fiscali perviste per le ristrutturazioni edilizie, ha introdotto l'obbligo di trasmettere all'ENEA<sup>1</sup> le informazioni sui lavori effettuati, analogamente a quanto già previsto per le detrazioni fiscali per gli interventi di riqualificazione energetica (Ecobonus).

A tal fine l'ENEA, d'intesa con il Ministero dello Sviluppo Economico e con l'Agenzia delle Entrate, ha realizzato un sito web dedicato, rivolto agli utenti per la **trasmissione dei dati relativi agli interventi soggetti all'obbligo** (v. paragrafo 2).

**Questa Guida è rivolta agli utenti finali e contiene tutte le informazioni necessarie per la trasmissione dei dati all'ENEA adempiendo, in questo modo, all'obbligo previsto dalla legge.**

## **1.Il sito**

Il sito, realizzato in attuazione del comma 2.bis dell'art.16 del D.L. n.63/2013 convertito con la legge 90/2013, come modificato dalla legge 27 dicembre 2017, n. 205, è online dal 21/11/2018 ed è raggiungibile al seguente indirizzo http://ristrutturazioni2018.enea.it.

Il suddetto comma 2.bis dispone infatti: "*Al fine di effettuare il monitoraggio e la valutazione del risparmio energetico conseguito a seguito della realizzazione degli interventi di cui al presente articolo, in analogia a quanto già previsto in materia di detrazioni fiscali per la riqualificazione energetica degli edifici, sono trasmesse per via telematica all'ENEA le informazioni sugli interventi effettuati*".

**Il sito:** http://ristrutturazioni2018.enea.it **è destinato alla trasmissione dei dati degli interventi la cui fine dei lavori ricade nell'anno solare 2018**.

<sup>&</sup>lt;sup>1</sup> Agenzia Nazionale per le Nuove Tecnologie, l'Energia e lo Sviluppo Economico Sostenibile – www.enea.it

# **2.Gli interventi**

La trasmissione dei dati all'ENEA è **obbligatoria** per i seguenti interventi edilizi e tecnologici:

| Componenti e<br>tecnologie                                                                                                    | Tipo di intervento                                                                                                    |
|----------------------------------------------------------------------------------------------------|----------------------------------------------------------------------------------------------------|
| <b>Strutture edilizie</b>                                                                                                    | riduzione della trasmittanza delle pareti verticali che delimitano gli<br>$\bullet$<br>ambienti riscaldati dall' esterno, dai vani freddi e dal terreno;<br>riduzione delle trasmittanze delle strutture opache orizzontali e<br>inclinate (coperture) che delimitano gli ambienti riscaldati dall'esterno<br>e dai vani freddi;<br>riduzione della trasmittanza termica dei Pavimenti che delimitano gli<br>ambienti riscaldati dall' l'esterno, dai vani freddi e dal terreno;                                                                                                    |
| <b>Infissi</b>                                                                                                    | riduzione della trasmittanza dei serramenti comprensivi di infissi che<br>٠                                                                                                    |
| Impianti tecnologici                                                                                                    | delimitano gli ambienti riscaldati dall' esterno e dai vani freddi;<br>installazione di collettori solari (solare termico) per la produzione di<br>acqua calda sanitaria e/o il riscaldamento degli ambienti;<br>sostituzione di generatori di calore con caldaie a condensazione per il<br>riscaldamento degli ambienti (con o senza produzione di acqua calda<br>sanitaria) o per la sola produzione di acqua calda per una pluralità di<br>utenze ed eventuale adeguamento dell'impianto;<br>· sostituzione di generatori con generatori di calore ad aria a<br>condensazione ed eventuale adeguamento dell'impianto;<br>pompe di calore per climatizzazione degli ambienti ed eventuale<br>adeguamento dell'impianto;<br>sistemi ibridi (caldaia a condensazione e pompa di calore) ed eventuale<br>adeguamento dell'impianto;<br>microcogeneratori (Pe<50kWe);<br>scaldacqua a pompa di calore;<br>generatori di calore a biomassa;<br>installazione di sistemi di contabilizzazione del calore negli impianti<br>centralizzati per una pluralità di utenze;<br>installazione di sistemi di termoregolazione e building automation;<br>$\bullet$<br>installazione di impianti fotovoltaici. |
| Elettrodomestici <sup>2</sup> (solo se<br>collegati ad un intervento<br>del<br>di<br>recupero<br>patrimonio edilizio iniziato<br>a decorrere dal 1º gennaio<br>$2017$ : | forni<br>$\bullet$<br>frigoriferi<br>lavastoviglie<br>$\bullet$<br>piani cottura elettrici<br>lavasciuga<br>٠<br>lavatrici                                                                                                    |

 <sup>2</sup> Classe energetica minima prevista **A+** ad eccezione dei forni la cui classe minima è la **<sup>A</sup>**

# **3.Ammissibilità degli interventi**

Per maggiori dettagli sulle condizioni di ammissibilità degli interventi si rimanda all'opuscolo dell'Agenzia delle Entrate "**Ristrutturazioni edilizie: detrazioni fiscali – edizione 2018"**. Disponibile al seguente http://www.acs.enea.it/ristrutturazioni-edilizie/

# **4.Scadenze e fasi di inserimento**

La trasmissione dei dati dovrà avvenire entro il termine di 90 giorni a partire dalla data di ultimazione dei lavori o del collaudo. Per gli interventi la cui data di fine lavori (come da collaudo delle opere, dal certificato di fine dei lavori o da dichiarazione di conformità) è compresa tra il **01/01/2018** e il **21/11/2018** (data di apertura del sito) il termine dei 90 giorni decorre dal **21/11/2018**.

La trasmissione dei dati relativi agli interventi realizzati va effettuata seguendo i seguenti passi:

- **FASE 1. Registrazione degli utenti**
- **FASE 2. Dati del Beneficiario**
- **FASE 3. Dati dell'immobile**
- **FASE 4. Scheda descrittiva degli interventi**
- **FASE 5. Riepilogo**
- **FASE 6. Trasmissione**

# **FASE 1. Registrazione degli utenti**

Gli utenti già registrati sul portale per la trasmissione dei dati per gli interventi di riqualificazione energetica ai sensi della L. 296/06 (https://finanziaria2018.enea.it/index.asp), potranno utilizzare le credenziali già in loro possesso per accedere al portale http://ristrutturazioni2018.enea.it senza bisogno di una ulteriore registrazione.

Analogamente, la registrazione eseguita per la trasmissione sul sito http://ristrutturazioni2018.enea.it è valida anche per l'accesso al portale dedicato agli interventi di riqualificazione energetica ai sensi della L. 296/06.

I nuovi utenti dovranno effettuare la registrazione compilando i seguenti campi:

- **Nome e cognome**
- **Indirizzo e mail:** L'indirizzo inserito verrà utilizzato come identificativo dell'utente (UserID). Pertanto si invitano gli utenti ad inserire un indirizzo e-mail valido e operativo. Il sistema invierà presso questo indirizzo tutte le comunicazioni relative alla dichiarazione, inclusa la conferma della registrazione.

**NON UTILIZZARE** indirizzi di posta elettronica certificata (PEC). Dopo aver inserito l'indirizzo email, bisognerà ripeterlo nel campo successivo (Ripeti indirizzo email).

- **Scegli la password**
- **Ripeti la password:** ripetere la medesima password inserita nel campo precedente
- **Inserisci il codice esattamente come lo visualizzi nell'immagine:** Si tratta di un test di sicurezza per stabilire automaticamente se a fare la registrazione o il login sia un essere umano o un computer.

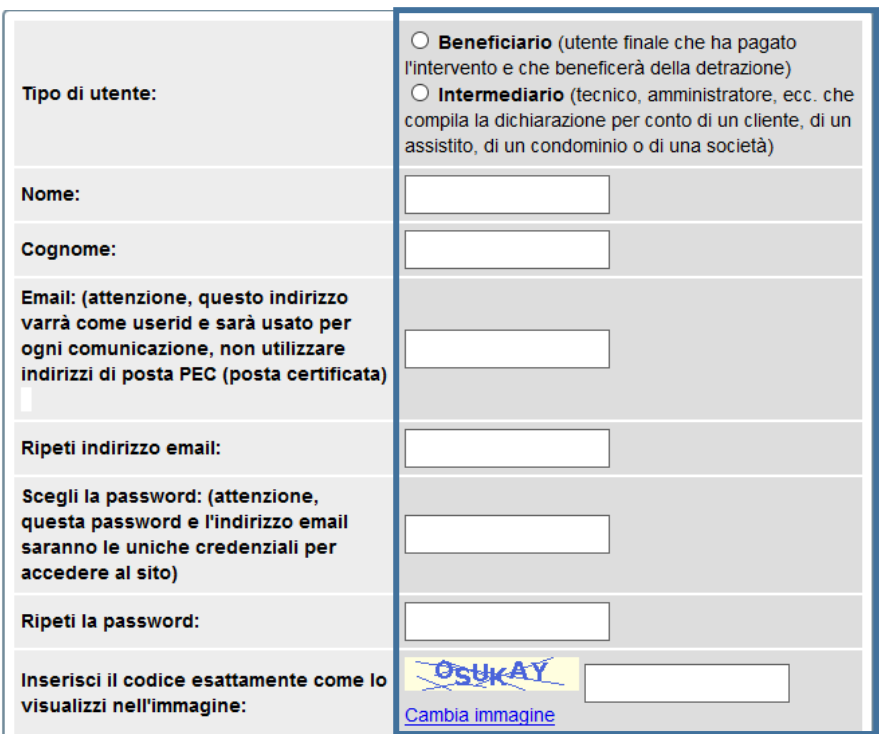

# **FASE 2. Inserimento Dati del Beneficiario**

- **Nome e Cognome**
- **Sesso**
- **Luogo di Nascita**
- **Residenza**
- **Codice Fiscale**
- **Contatti (Telefono)**

Al termine dell'inserimento ricordarsi il tasto **Salva** che si trova in basso a sinistra della maschera. I dati potranno essere modificati fino al momento della trasmissione, dopo di che non sarà più possibile farlo.

Dati anagrafici:

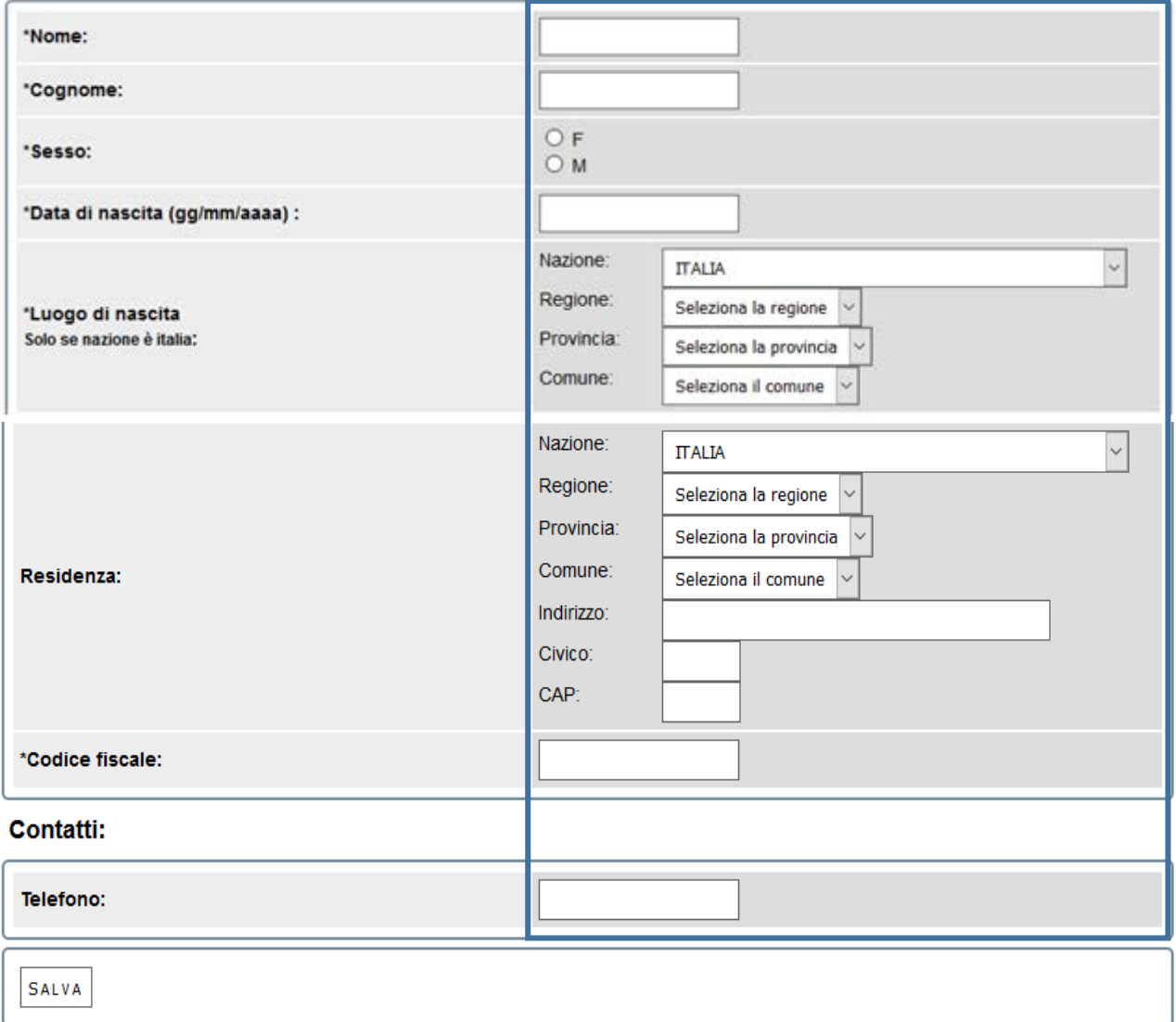

# **FASE 3. Inserimento Dati dell'immobile**

- **Ubicazione dell'immobile**
	- o **Regione**
	- o **Provincia**
	- o **Comune**
	- o **Indirizzo**
	- o **Civico**
	- o **Scala**
	- o **Interno**
	- o **CAP**
- **Dati catastali**
	- o **Codice catastale del Comune**
	- o **Foglio**
	- o **Mappale**
	- o **Subalterno**

## **Superficie utile (calpestabile)**

Per superficie utile si intende la superficie netta calpestabile di un edificio, esclusi quindi i muri interni. La superficie utile del vano scala va computata nella superficie utile totale unicamente se il vano scala risulta riscaldato. Deve essere presa in considerazione la superficie relativa al solo immobile nel quale è stato realizzato l'intervento.

#### **Titolo di possesso**

- Proprietario o comproprietario
- Detentore o co-detentore
- Familiare convivente con il possessore o con il detentore
- Condominio

#### **Numero unità immobiliari che compongono edificio**

• Numero di unità immobiliari oggetto dell'intervento

#### **Anno di costruzione**

#### **Destinazione d'uso: Residenziale**

#### **Tipologia edilizia**

- Edifici in linea e condominio oltre i tre piani fuori terra
- Edificio a schiera e condominio fino a tre piani
- Costruzione isolata (mono e plurifamiliare)
- Edificio industriale, artigianale e commerciale
- Altro

**L'immobile nella situazione prima dell'intervento è dotato di:**

- impianto di riscaldamento
- impianto di condizionamento

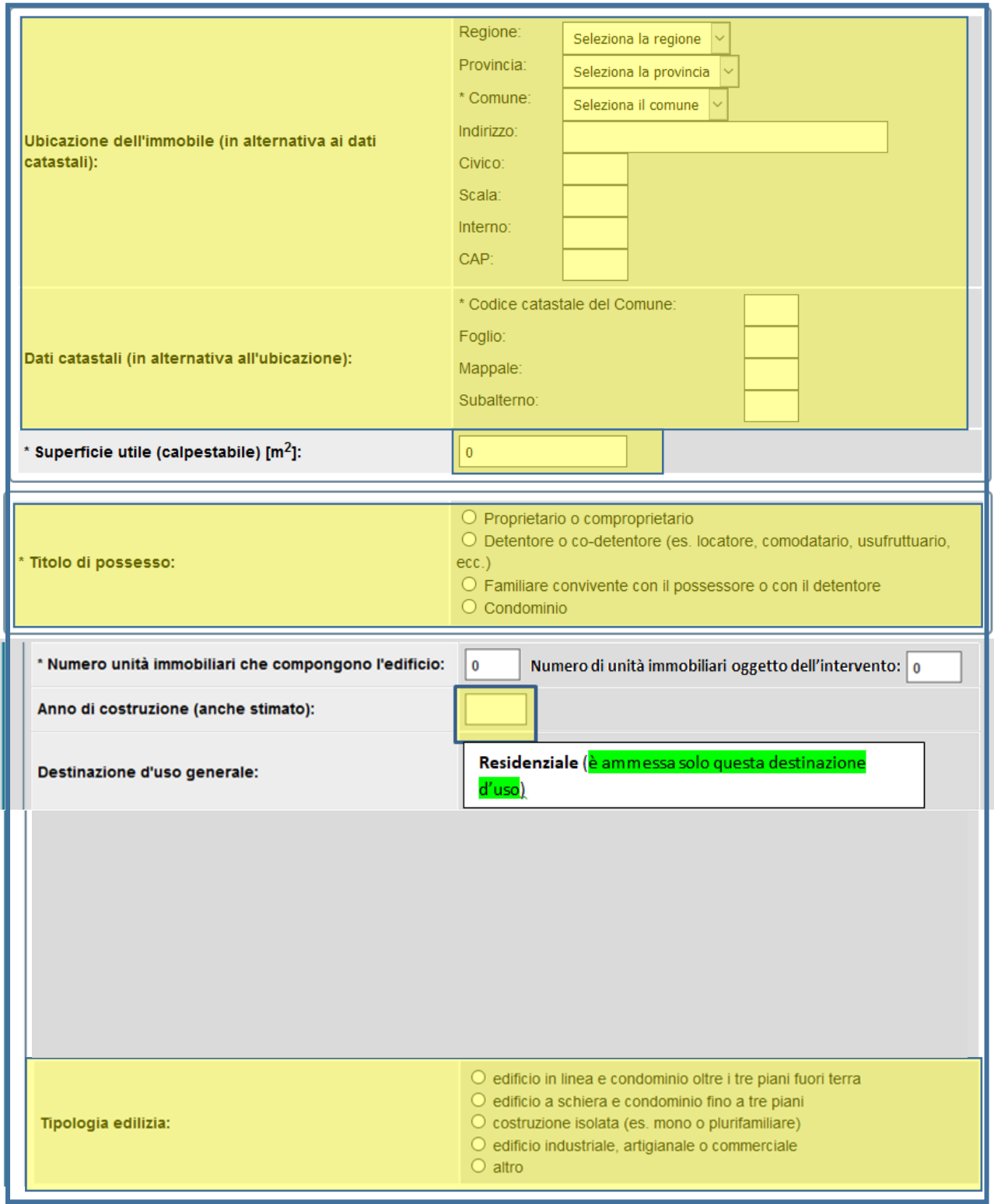

*(i campi evidenziati in giallo sono obbligatori)*

# **FASE 4. Scheda descrittiva degli interventi**

La scheda descrittiva degli interventi è costituita da un unico modello che comprende tutti gli interventi previsti. L'utente, naturalmente, compilerà solo le parti di suo interesse.

Per la completa caratterizzazione dell'intervento, ai fini delle elaborazioni statistiche, è auspicabile la compilazione di tutti i campi; sono, tuttavia, obbligatori solo quelli evidenziati (in giallo quelli ad input libero, in verde quelli il cui input è guidato per mezzo di menu a tendina).

## **4.1 Interventi di coibentazione delle strutture edilizie**

• *Riduzione della trasmittanza delle pareti verticali che delimitano gli ambienti riscaldati con l'esterno, i vani freddi e il terreno.*

## **PV. Pareti verticali:**

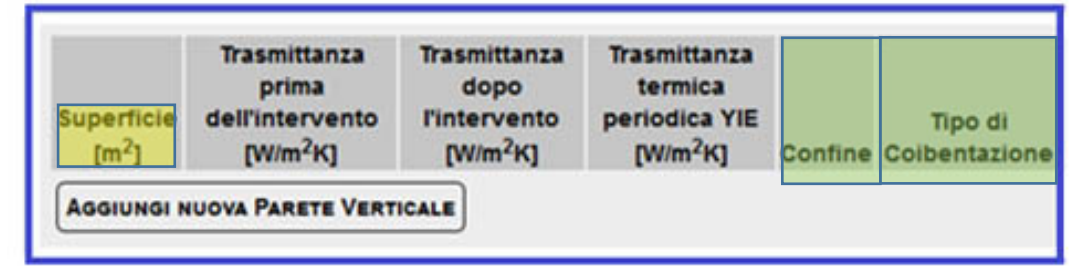

Nel caso di interventi sulle Pareti Verticali andranno compilati tanti campi quante sono le pareti verticali oggetto di intervento. Per ogni parete andranno inseriti i seguenti valori:

- Superficie  $(m^2)$
- Trasmittanza prima dell'intervento (W/m<sup>2</sup>K)
- Trasmittanza dopo dell'intervento (W/m<sup>2</sup>K)
- Trasmittanza termica periodica YIE (W/m<sup>2</sup>K)
- Confine
	- o verso esterno
	- o terreno
	- o zona non riscaldata
	- Tipo di coibentazione
		- o esterna
		- o interna
		- o parete ventilata
		- o diffusa

Per aggiungere più pareti, bisognerà cliccare sul pulsante **Aggiungi Nuova Parete Verticale.**

I campi **Confine** e **Tipo di coibentazione** si compilano attraverso dei menù a tendina.

• *Riduzione della trasmittanza delle strutture opache orizzontali e coperture delimitanti ambienti riscaldati con l'esterno e i vani freddi.*

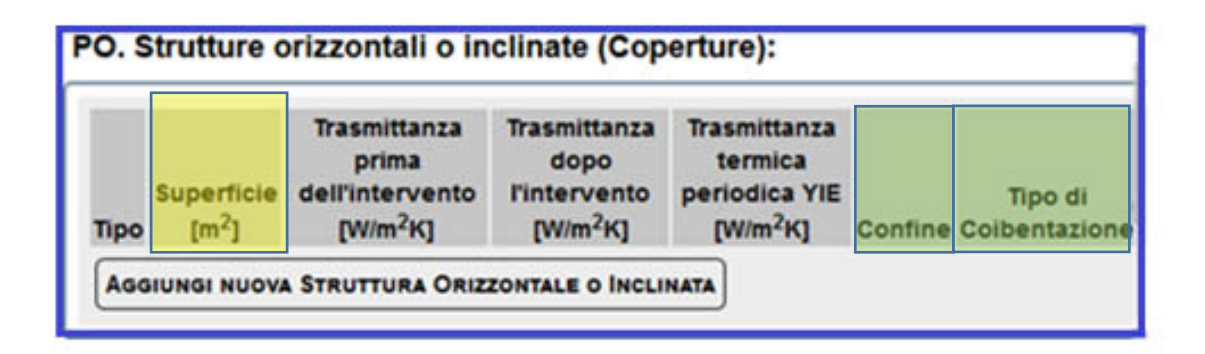

Nel caso di interventi sulle **Strutture orizzontali o inclinate,** andranno compilati tanti campi quante sono le strutture oggetto di intervento. Per ogni struttura andranno inseriti i seguenti valori:

- Superficie  $(m^2)$
- Trasmittanza prima dell'intervento (W/m<sup>2</sup>K)
- Trasmittanza dopo dell'intervento (W/m<sup>2</sup>K)
- Trasmittanza termica periodica YIE (W/m<sup>2</sup>K)
- Confine
	- o verso esterno
	- o terreno
	- o zona non riscaldata
- Tipo di coibentazione
	- o esterna
	- o interna
	- o parete ventilata
	- o diffusa

Per aggiungere più strutture, bisognerà cliccare sul pulsante **Aggiungi Nuova Struttura Orizzontale o Inclinata**

I campi **Confine** e **Tipo di coibentazione** si compilano attraverso menu a tendina

• *Riduzione della trasmittanza termica dei Pavimenti che delimitano gli ambienti riscaldati con l'esterno, i vani freddi e il terreno.*

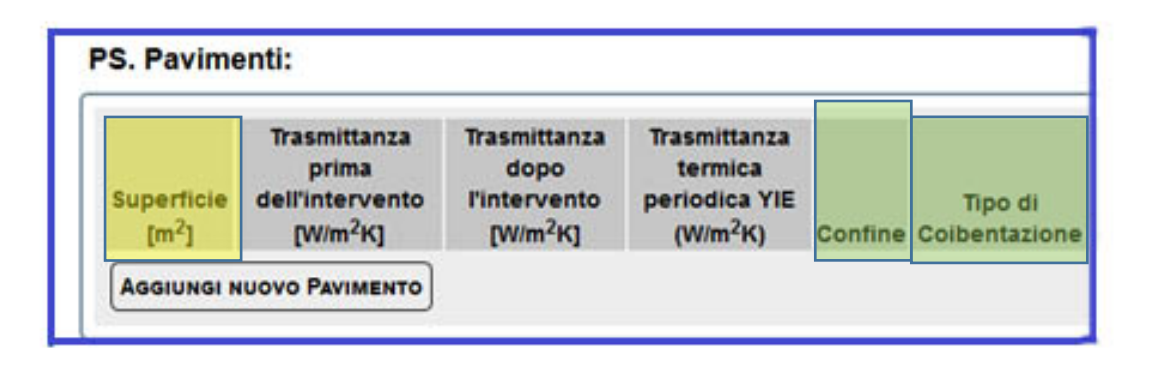

Nel caso di interventi sui Pavimenti, andranno compilati tanti campi quante sono i pavimenti oggetto di intervento. Per ogni pavimento andranno inseriti i seguenti valori:

- Superficie  $(m^2)$
- Trasmittanza prima dell'intervento (W/m<sup>2</sup>K)
- Trasmittanza dopo dell'intervento (W/m<sup>2</sup>K)
- Trasmittanza termica periodica YIE (W/m<sup>2</sup>K)
- Confine
	- o verso esterno
	- o terreno
	- o zona non riscaldata
- Tipo di coibentazione
	- o esterna
	- o interna
	- o parete ventilata
	- o diffusa

Per aggiungere più pavimenti, bisognerà cliccare sul pulsante **Aggiungi Nuovo Pavimento.**

I campi **Confine** e **Tipo di coibentazione** si compilano attraverso menù a tendina.

**4.2. Riduzione della trasmittanza dei serramenti comprensivi di infissi delimitanti gli ambienti riscaldati con l'esterno e i vani freddi**

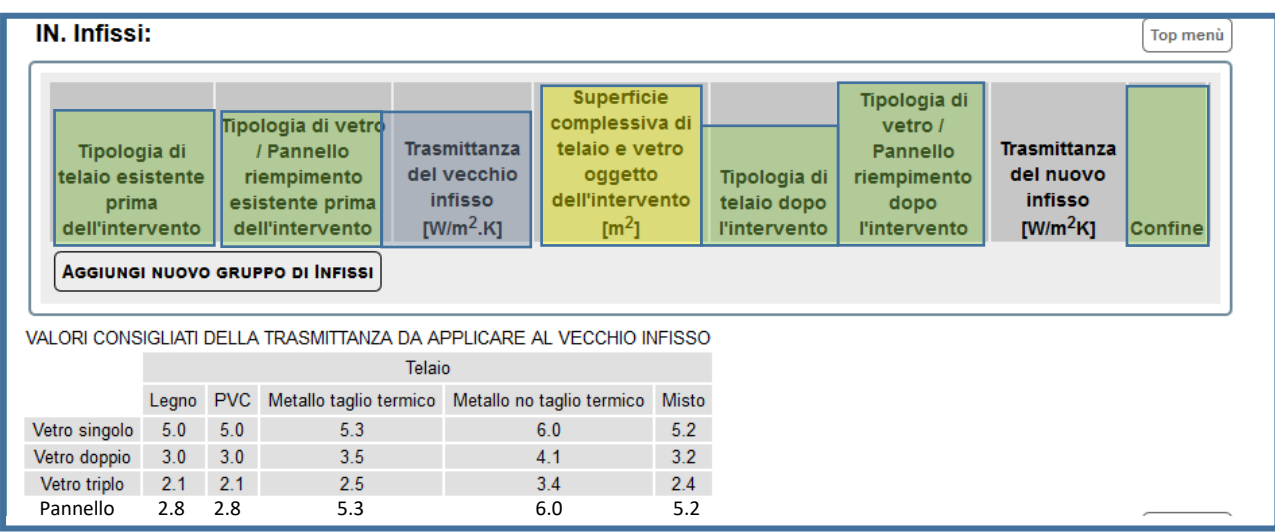

Il campo **Trasmittanza del vecchio infisso** si compila automaticamente dopo che sono stati compilati i campi **Tipologia di telaio esistente prima dell'intervent**o e **Tipologia di vetro/pannello riempimento esistente prima dell'intervento** in funzione delle selezioni effettuate.

I campi evidenziati in verde si compilano attraverso il menù a tendina con i dati stabiliti e riportati di seguito:

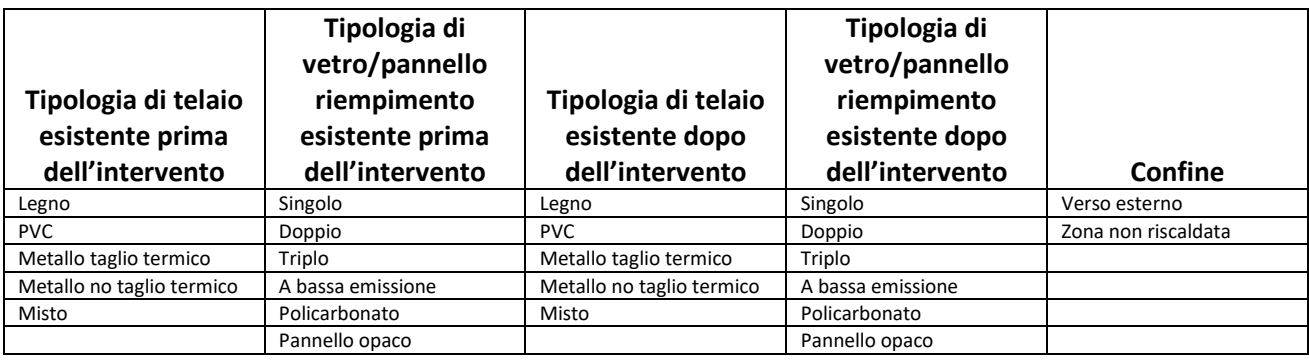

## **4.3. Impianti**

• *solare termico per produzione di acqua calda sanitaria e/o di climatizzazione degli ambienti*

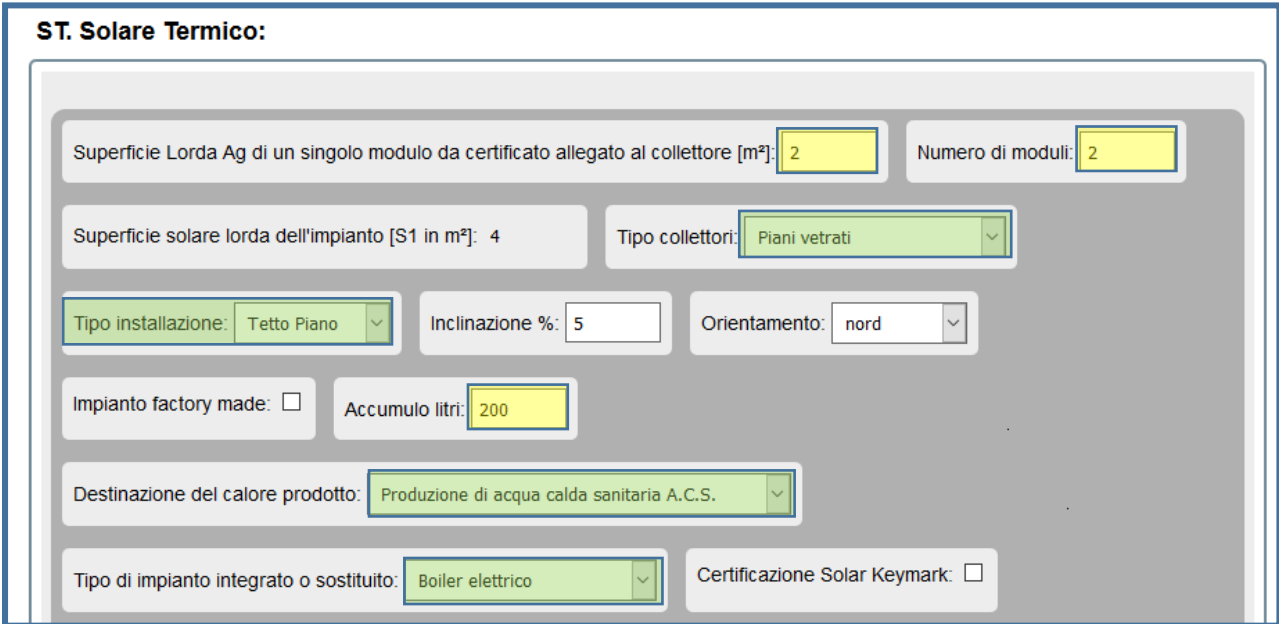

I campi evidenziati in verde si compilano attraverso il menù a tendina con i dati stabiliti riportati di seguito:

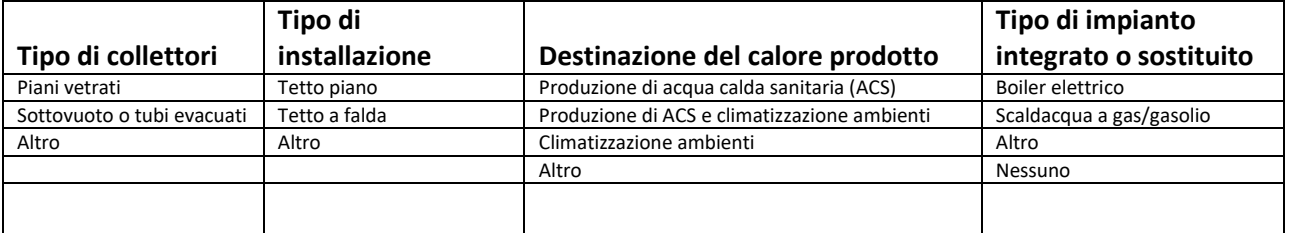

Per impianto **factory made** si intende un impianto preassemblato in fabbrica a circolazione naturale.

• *Caldaie a condensazione per riscaldamento ambienti (con o senza produzione di acqua calda sanitaria) o per la sola produzione di acqua calda per una pluralità di utenze ed eventuale adeguamento dell'impianto*

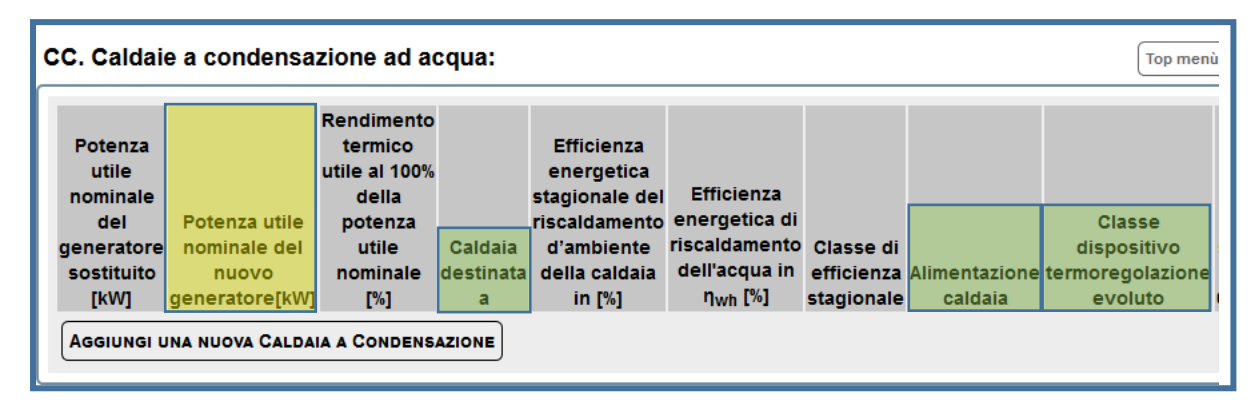

La potenza nominale e il rendimento termico utile si riferiscono alle condizioni 80/60 °C (temperatura di mandata 80 °C, temperatura di ritorno 60 °C)

I campi **Caldaia destinata a**, **Alimentazione** e **Classe dispositivo di termoregolazione evoluto** si compilano attraverso il menù a tendina.

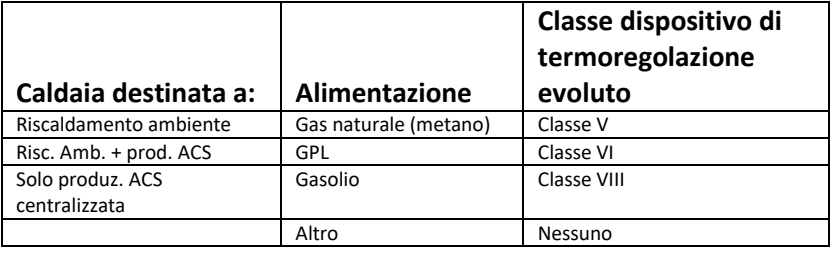

La classe del dispositivo di termoregolazione è riportato nelle caratteristiche dichiarate dal produttore.

• *Generatori di calore ad aria a condensazione ed eventuale adeguamento dell'impianto.*

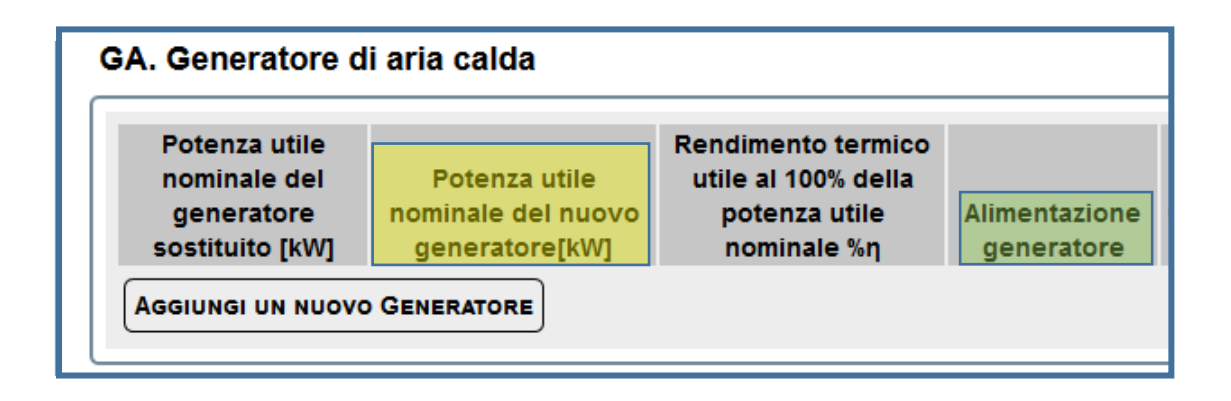

Alimentazione generatore: Gas naturale (metano)/GPL/Gasolio/Altro

• *Pompe di calore per climatizzazione degli ambienti ed eventuale adeguamento dell'impianto*

PC. Pompe di calore:

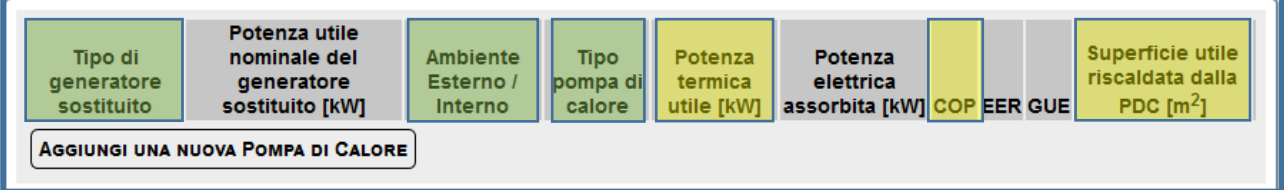

I campi **Tipo di generatore sostituito**, **Ambiente Esterno/Interno** e **Tipo di pompa di calore** si compilano attraverso il menù a tendina.

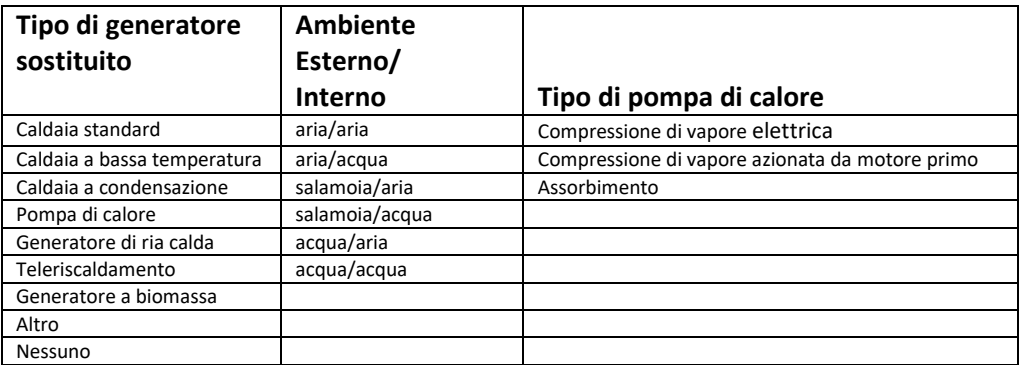

## La potenza termica utile e il COP sono riferiti alle condizioni sotto riportate:

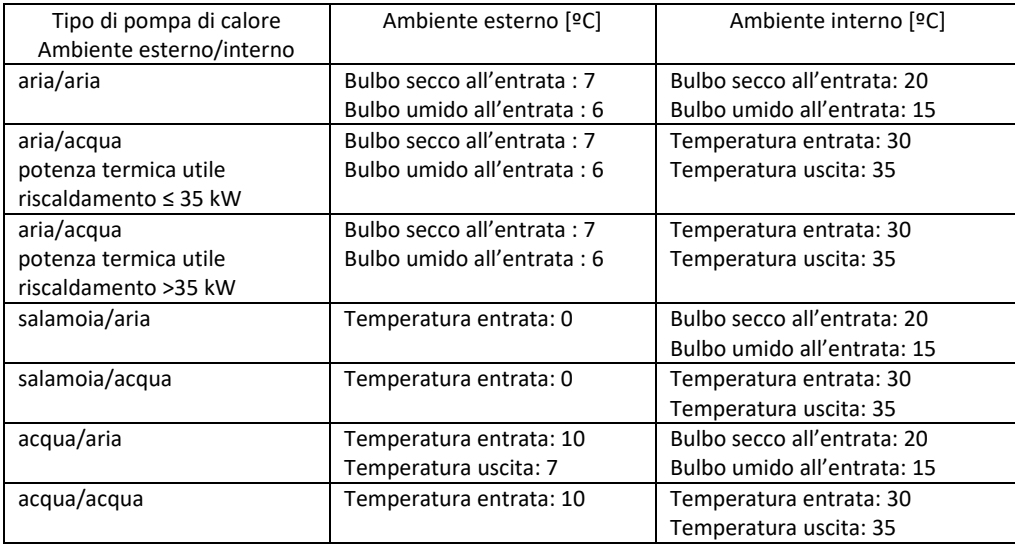

• *Sistemi ibridi (caldaia a condensazione e pompa di calore) ed eventuale adeguamento dell'impianto*

SI. Sistema ibrido (Caldaia a condensazione e pompa di calore):

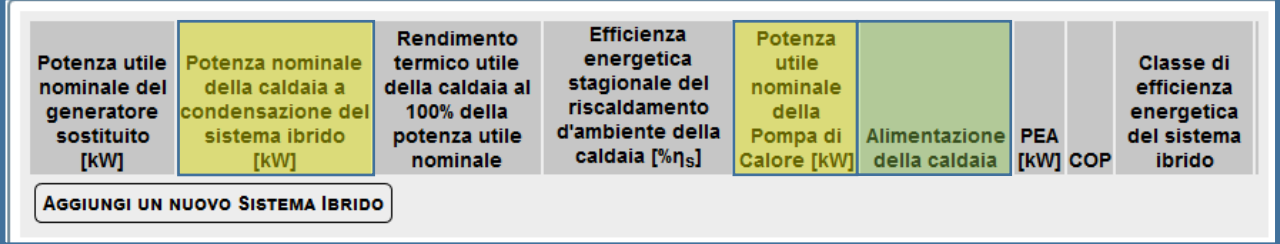

Alimentazione della caldaia: Gas naturale (metano)/GPL/Gasolio

La potenza utile nominale della pompa di calore ed il COP sono da riferirsi alle condizioni indicati nella tabella riportata nella paragrafo precedente.

PEA (potenza elettrica assorbita della pompa di calore in [kW])

## • *Microcogeneratori (Pe<50 kW)*

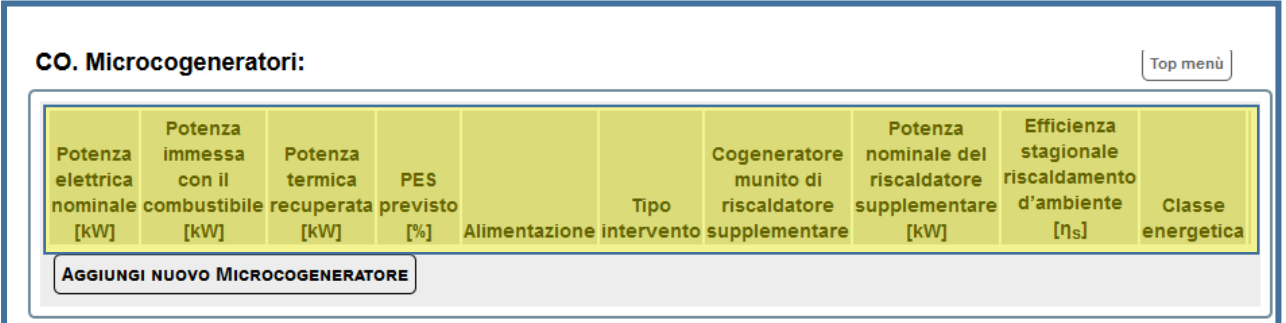

Alimentazione: Gas naturale (metano)/GPL/Gasolio Tipo di intervento: Nuova unità/Tipo di intervento

• *Scaldacqua a pompa di calore*

# SA. Scaldacqua a pompa di calore:

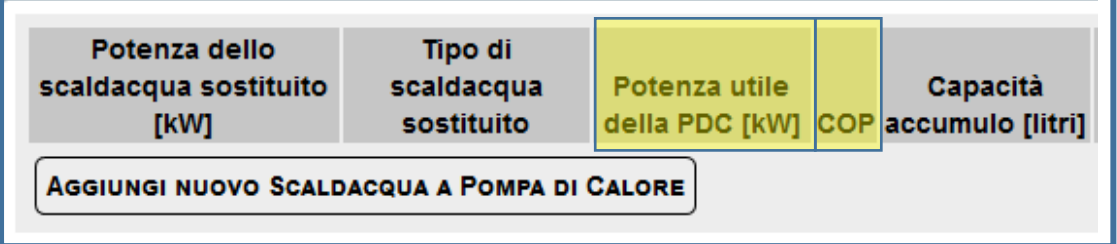

Tipo di scaldacqua sostituito: boiler elettrico/a gas/a gasolio

Il valore del COP ai sensi dell'Allegato del D.lgs 28/2011 il valore del COP deve essere maggiore di 2,6.

• *Generatori di calore a biomassa ed eventuale adeguamento dell'impianto*

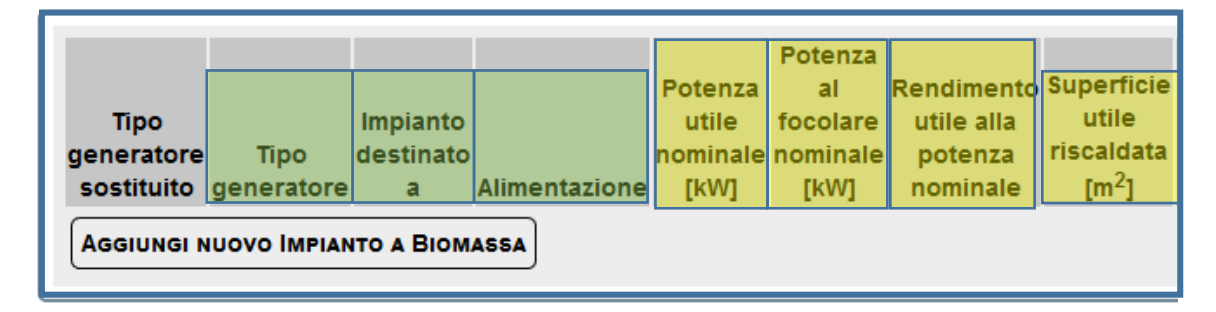

Rendimento utile alla potenza nominale in [%]

I campi **Tipo di generatore sostituito**, **Tipo di generatore**, **Impianto destinato a** e **Alimentazione** si compilano attraverso il menu a tendina.

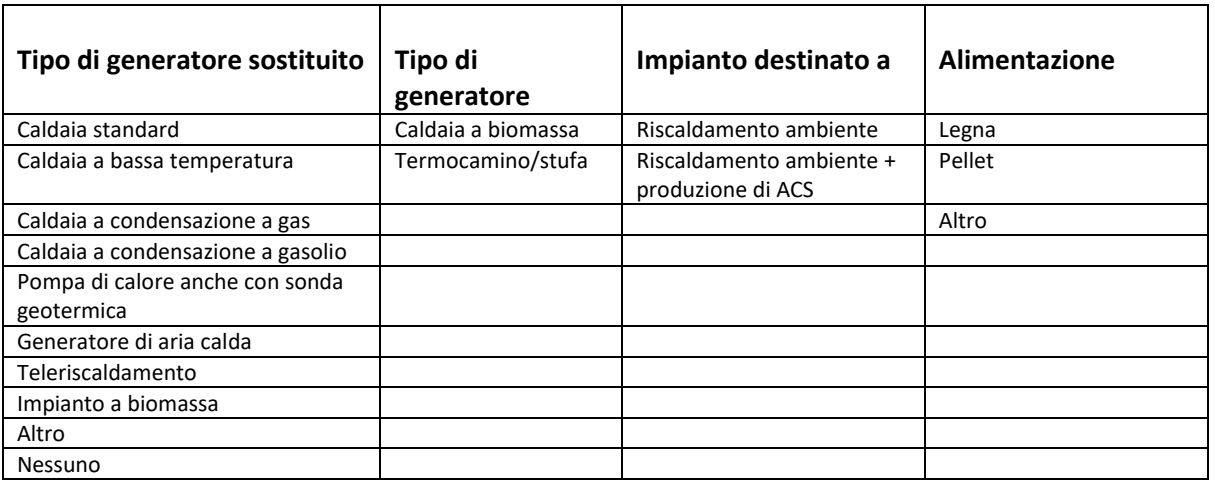

o **Sistemi di contabilizzazione del calore negli impianti condominiali centralizzati**

- 1) potenza utile dell'impianto di riscaldamento centralizzato;
- 2) numero di unità immobiliari servite:
- 3) numero di contatori di calore:
- 4) numero di ripartitori:

# o **Installazione di sistemi di termoregolazione e Building Automation**

Impianto/sistema oggetto di intervento:

o riscaldamento invernale;

- o condizionamento estivo;
- o produzione di acqua calda sanitaria;
- o contabilizzazione del calore dell'impianto di climatizzazione invernale;
- o contabilizzazione del calore dell'impianto di climatizzazione estiva;
- o sistema di controllo e/o regolazione a distanza;

#### o **Foltovoltaico**

P.max 20 kW

Potenza di picco: .............. kWp;

Impianto installato su:□ tetto piano; □ tetto a falda; □ facciata verticale;

esposizione: (N; NE; E; SE;S;SO;O;NO);

inclinazione in gradi (
[inclinazione in gradi (

## **4.4. Grandi elettrodomestici destinati all'arredo dell'immobile oggetto di ristrutturazione**

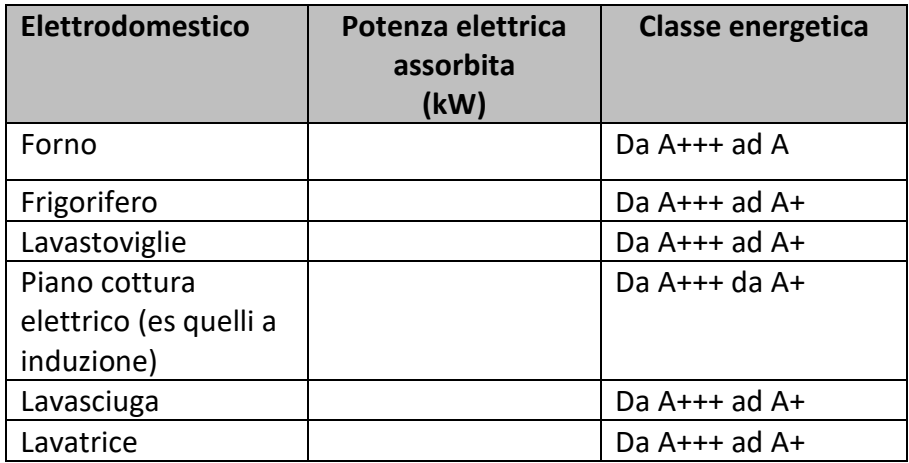

## **FASE 5. Trasmissione**

Alla fine della compilazione l'utente procede, tramite apposito tasto, a trasmettere i dati. L'avvenuta trasmissione sarà completata con la stampa dell'intero modello su cui sono indicati la data di trasmissione e un codice identificativo dell'avvenuta trasmissione.

Gli utenti possono consultare e stampare il documento, in qualsiasi momento, accedendo alla propria area personale.